## **Photoshop Cc Download Gratis [NEW]**

Installing Adobe Acrobat Reader is fairly simple and does not need to be cracked. Firstly, visit Adobe's website and download the software you would like. Once the software is downloaded, open it and follow the on-screen instructions. Adobe Acrobat Reader is used to view PDF (Portable Document Format) files. It is used to transfer and edit PDF files. Acrobat Reader is an easy to use program that can be used to view and edit PDF files. It is recommended to view and edit PDF files with Acrobat Reader, as opposed to Adobe Reader, which is much more powerful.

## [Photoshop CS6](http://dawnloadonline.com/ZG93bmxvYWR8SEExTkd0c01YeDhNVFkzTWpVNU1qVTNOSHg4TWpVNU1IeDhLRTBwSUZkdmNtUndjbVZ6Y3lCYldFMU1VbEJESUZZeUlGQkVSbDA?rusts=hyperacidity.insisting.UGhvdG9zaG9wIENTNgUGh&overinflated=proctors)

Adobe brought its star talents into the open this week. Its new subscription service was a nice surprise. Each new fantastic upgrade to Photoshop, Premiere Pro, Lightroom, and other programs represents a good opportunity to invest in the work you do. Microsoft Word has long been the standard in the desktop publishing and writer's world, but Adobe InDesign has defined print publishing for years. With InDesign CS6, Adobe has further introduced a publishing solution that ultimately adapts to the needs of any format. It's been years since I've used InDesign to create a published piece, yet I still receive emails from clients who are surprised at how well integrated the program is with their workflows, even the smallest details. For photographers, it's easy to overlook the number of pro photography tools available to them. Once known as the "dark side", PhotoTools has grown fast during the last decade to rival Photoshop. Taking advantage of the simple, intuitive drag-and-drop based user interface and in-built features, PhotoTools offers many tools which Photoshop users may already know and rely on. Photographers are at an advantage with PhotoTools, as the application was designed with photographers in mind. Losing a bit of weight can be a sign of health problems such as obesity and diabetes. The problem is that it is not always easy to lose weight from all the right places. Depending on how you plan to lose a few pounds, you should work on a workout regime with a good nutrition plan. In this article, I will discuss how to lose weight photography tips. I will also talk about the best fitness plan that you should consider making.

## **Download free Photoshop CS6Activation Code With Keygen License Key 2023**

**What can Photoshop do for us?** Photoshop can help us to organize files, making screenshots and editing them at desired sizes, then we can use them to the maximum as they are of a poor quality. Adobe Stock is a marketplace with thousands of royalty-free images in a number of categories. You can search for images by using keywords, matching colors, or selecting images of a certain size. Once you find an image that you like, you can choose to download it to your computer and start using it in Photoshop without giving Adobe Stock or the photographer credit.You can download images directly into Photoshop CS6 and newer, or directly from Photoshop CS4 and earlier. To learn more about Photoshop's Creative Cloud features, go to

https://helpx.adobe.com/products/photoshop/cs6/using-adobe-photoshop/creative-cloud.html **What It Does:** The Charcoal Sketch tool, originally started by Adobe, lets you quickly sketch out an area in the frame, populate fields with addresses, images and other content, and stamp your design with a finish. You can also remove unwanted content. This tool allows you to tweak a design without losing your hard work. Hi there, my name is Anthony Bryce and I am the creator/principal designer for Creativity Online Studio. If you're looking for Adobe Photoshop Intermediate Plus Bundle, you've arrived at the right place! This bundle includes all of the Adobe Photoshop essentials as well as extras that will help you create better images and videos in no time. Join the growing number of students who are profiting from our incredible bundles. If you're new to producing videos, then it's worth taking advantage of this Adobe Photoshop bundle. It's not a bad deal at all. e3d0a04c9c

## **Download free Photoshop CS6Incl Product Key Windows 10-11 2023**

The latest features in Photoshop include Creative Cloud capabilities. Not only can you make adjustments, crop, and make basic edits to photos any way you want to, but you can do so using a cloud-based workflow. Bring your photo into Photoshop, then it one-triggers a series of online and local actions. Those actions adaptively adjust the photo to match up with your new settings. Then all that effort is compiled into a simple email to let you know how the new changes are affecting your photo. It sounds pretty easy, and it is. Adobe has introduced a new feature in Photoshop: Content-Aware Fill. With this new feature, an as-you-edit tool activates based on the area that you make changes to and uses the information you provide to intelligently reinforce the photo. It helps fill in images where there's a lot of detail, like the sky in a photo or a face in a portrait. The results are impressive, as we illustrated in the video below: The latest addition to Creative Cloud is the ability to share your creative work on the web and social media. When finished, share your work with others through websites, blog posts, and social networks in one click. A privacy attribute lets you set whether or how much you want to show off your personal style. Adobe just continued the roll of adding more video editing features to the Photoshop application. Along with this new feature, Adobe upped the max file size for the file format known as CS6/Elements/AI. The new max size is *720 megabyte*, up from *619 megabyte*. Other new features in Photoshop include options to remove shadows and using masks. It also adds the ability to remove filters and apply enhancements in the Tool Palette.

download preset wedding camera raw photoshop gratis download photoshop gratis tanpa registrasi download photoshop gratis ringan download preset camera raw photoshop gratis link untuk download photoshop gratis link download photoshop gratis download adobe photoshop versi lama gratis download photoshop di laptop gratis download lut photoshop gratis download photoshop gratis laptop

Here's a look at the latest for 2019 so far. You'll need the latest Adobe Photoshop CC 2019 version. I've been using it on day one and it's easy to see that there's a difference. Some of the major changes Adobe made to Photoshop are the addition of adjustable Smart Sharpen and the new Content Aware Fill tool. These two features alone are enough to make me forget the only other Photoshop alternative is GIMP. With Photoshop CS6 Extended, one of the biggest new features to work with was the Content-Aware Fill. Basically, you could drag the shape and fill out the spot in a photo where the background was. Before, when you copied or sliced from a photo, it would only fill the shape. This is important because you can then do a lot of different things with it. For example, you can resize, reposition, or give it a new layer. In fact, you can basically do any advanced things you want with it. This is one of the more popular and exciting new features for people who use it. **Adobe Photoshop –** A powerful tool for adjusting exposure, contrast, and other settings of the image. It includes a wide range of filters to alter your photos. These filters can be used to create unique filters by arranging multiple elements of an image or by itself, without image alterations. These filters include After you start working on an image in Photoshop, you can finally do some extra editing. You can make adjustments such as brightness, contrast, and color balance, while the Adjustment layers let you add or remove layers and adjust the selected layer's opacity, blending mode, and filter effects. Because adjustments made to the image are preserved, you can always go

back to the original state.

You can simply point and click to make a selection of the air in a picture, or you can select quickly by clicking a specific range of pixels. Whether you are selecting the foreground or background, a target selection will be created and the Fill Tool will remove the unnecessary parts of your selection. By making a selection based on an object or the air, you can keep all the original object or face in your photo. Adobe has also updated the Water tool to include a new capability to mirror the image in a photo to create a reflection. With the new Lasso tool (beta), you can select a precise area in an image, then create an exact selection that can include any number of retouching types. You can even replace objects, such as erasing a traffic light in a picture. As image editing becomes a more social experience, users are increasingly using Photoshop to collaborate on and edit images together. Now, users can create, edit and review color-corrected images together in real time, making Photoshop the most social image editing experience ever. With Share for Review, users can safely collaborate on large or smaller edits from the same screen, without leaving the Photoshop canvas. Using LayeredComponents, users can select image areas from an approved author, while viewing edits to the layers. Once approved, images from one user can be saved by the other. Additionally, files can be shared publicly or privately with just a few clicks. A new Community feature makes it easier for users to directly connect with other users to share images and get inspired.

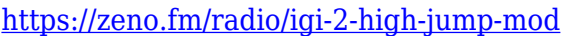

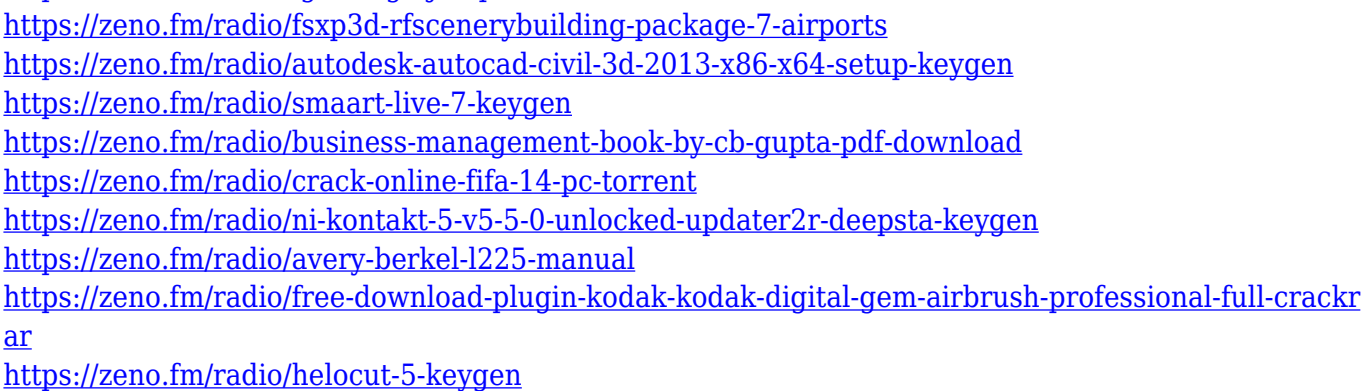

<https://zeno.fm/radio/autodata-motorcycle-torrent>

Delve - DNA Tracker – DNA Tracker was the name given to the way that the Depth data was tracked by the tools such as Clone Stamp, Paint Bucket, etc. Adobe has now released a new feature called Delve, which brings the depth information to the forefront, so to speak, and adds a new level of control, from striking an object deep down, to editing shape, and color, and eliminating distracting details for precision and clarity. Make sure that you visit the Adobe Elements Help section, which includes a list of the tools and features available in the software, and a link to download a free trial version. It also includes tutorials with step-by-step instructions, tutorials with audio or video lessons, and in-depth articles on the tools, features, workflows and techniques. Caren Bleuel has over a decade of experience in the **Creative** industry as a photographer, graphic artist, and writer. Her first book, " Muling for Love and Art " is a phototutorial for both beginners and pros. There are many things you need to know about exposure and use of the ISO and shutter speed. Although many of these can be picked up through experimentation and from the internet, there are a few things that escape a lot of aspiring photographers. This piece will help you know what you are doing, and save you from much frustration. The third edition of Adobe Photoshop Features covers features of the latest release of version CS6, which is available as a Volume Purchase License. It includes two

courses covering lessons learned from this release with new features and methods while also applying them to the newly announced Next Generation Features in Photoshop. The course covers everything from manipulating layers and user interfaces, to replacing the Adobe Bridge application and the InDesign application.

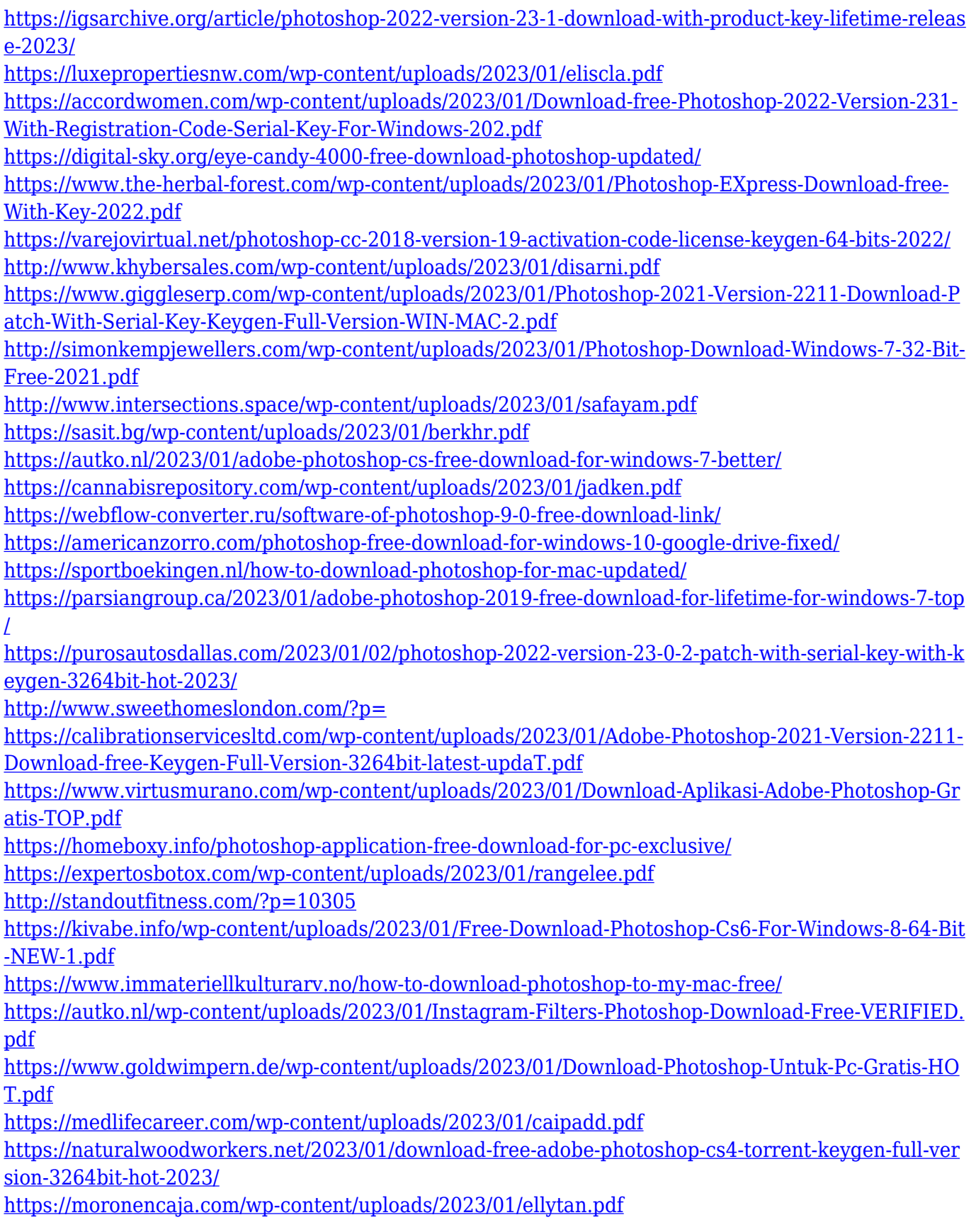

<https://gastro-professional.rs/?p=35743> <https://serkit.ru/wp-content/uploads/2023/01/ximalge.pdf> [https://siteguru.biz/wp-content/uploads/2023/01/Photoshop\\_CC\\_2015\\_version\\_16.pdf](https://siteguru.biz/wp-content/uploads/2023/01/Photoshop_CC_2015_version_16.pdf) <http://revivehopeforhealth.org/adobe-photoshop-7-0-font-styles-free-download-new/> <https://arabrothers.com/wp-content/uploads/2023/01/namajil.pdf> <https://www.impactunlimited.co.za/advert/anurag-9-pro-for-photoshop-cs3-download-link-2/> <http://wolontariusz.com/advert/photoshop-6-download-free-windows-7-free/> <http://duxdiligens.co/photoshop-cc-2015-version-17-product-key-x64-new-2022/> [https://taichplays.com/wp-content/uploads/2023/01/Photoshop-Cs6-Extended-Download-Mega-UPD.p](https://taichplays.com/wp-content/uploads/2023/01/Photoshop-Cs6-Extended-Download-Mega-UPD.pdf) [df](https://taichplays.com/wp-content/uploads/2023/01/Photoshop-Cs6-Extended-Download-Mega-UPD.pdf)

Have you ever been fond of painting? If yes then you are far from being the only one. Like a digital painter everyone loves to use a tool like Adobe Photoshop to create different shades, strokes, and colors. On the other hand, design involves plenty of time of arranging flowers and adding hues to a piece of floral artwork. A professional graphic designer uses a tool called Smart Sharpen to make sure that edges of the image or design are not too blurred. It makes design work easier for the users. So, how can you activate this feature? Click on the menu bar and explore Select > Sharpen. Click more on it and adjust the settings based on your preferences. Tip: For a better experience, adjust the sharpening intensity first. You can reduce the intensity until it is just right. Schedule the media you need to use as you watch your favorite video. If you play through iMovie (Opens in a new window) on Windows, you can import media directly from the Organizer and use it as a background to your video (this works with Mac). Start iMovie and choose File > Import for the video you want to use. You can even preset the selected element to give you a quick way to bring in some useful media into your video. If you would like to view the video timeline in iMovie as you work on the project, you can designate it as the Background. You can then view the content in iMovie and make adjustments without worrying that an adjustment made on the content will change how the media is displayed. Your video can open quickly and you can access the media quickly and choose which media you would like to work on before you jump into your work.